#### Lesson 02

#### Ing. Marek Hrúz Ph.D.

<span id="page-0-0"></span>Univ. of West Bohemia, Faculty of Applied Sciences, Dept. of Cybernetics

30. září 2016

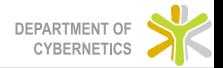

[Lesson 02](#page-65-0)

[Mean-shift](#page-2-0)

Úvod

**[Definice](#page-30-0)** 

[Modely](#page-36-0)

**[Optimalizace](#page-38-0)** 

Příklad - segmentace obrazu

Kriteriální funkce

Princip konstrukce a řezu grafu

[Implementace](#page-57-0)

[Aplikace metody graph-cut](#page-59-0)

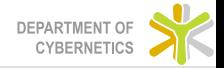

- <span id="page-2-0"></span> $\blacktriangleright$  a method for non-parametric probability density estimation
- $\triangleright$  a single parameter size and shape of the kernel

$$
K(x) = ck(||x||2)
$$
 (1)

- $\triangleright$  symmetrical kernels are used
- $\triangleright$  normal kernel

$$
K_N(x) = c \exp(-\frac{1}{2}||x||^2)
$$
 (2)

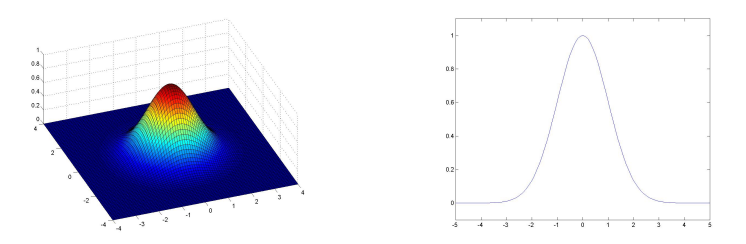

Obrázek: Normal kernel and its profile (without normalization)

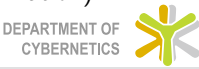

- $\blacktriangleright$  we have *n* vectors  $x_i$  in *d*-dimensional space  $\mathcal{R}^d$
- $\triangleright$  the multidimensional estimator of kernel density is defined as

$$
\tilde{f}_{h,K}(x) = \frac{1}{nh^d} \sum_{i=1}^n K\left(\frac{x - x_i}{h}\right),\tag{3}
$$

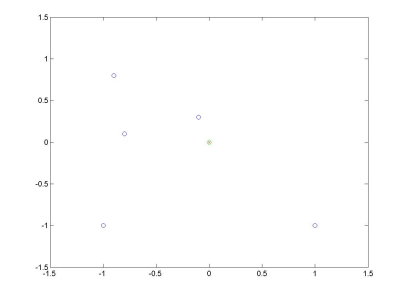

Obrázek: Set of points from a distribution

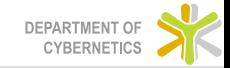

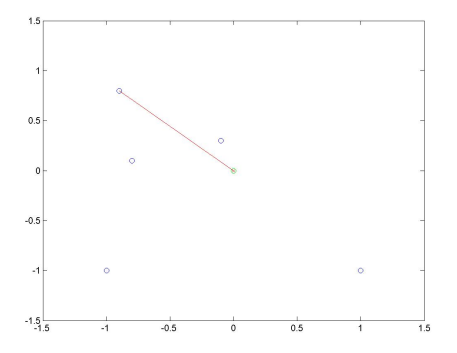

Obrázek: First point to compute

$$
\widetilde{f}_{h,K}^1(x) = \frac{c}{nh^d} \exp\left(-\frac{1}{2}\left\|\frac{x-x_1}{h}\right\|^2\right),\tag{4}
$$

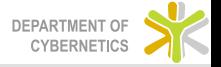

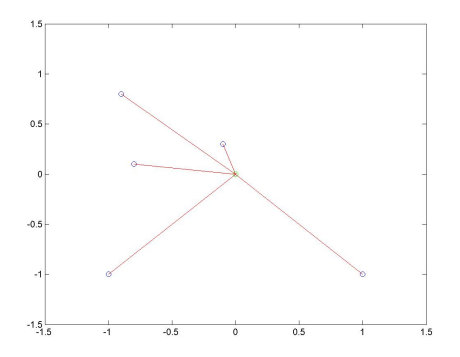

Obrázek: The rest of the points to compute

$$
\widetilde{f}_{h,\mathcal{K}}(x)=\frac{1}{nh^d}\sum_{i=1}^n\mathcal{K}\left(\frac{x-x_i}{h}\right),
$$

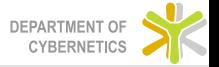

 $(5)$ 

 $\triangleright$  for all the xs we obtain

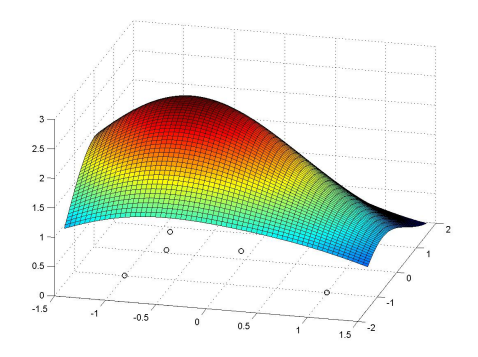

#### Obrázek: Estimated density for  $h = 1$

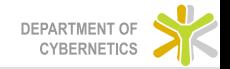

 $\triangleright$  for all the xs we obtain

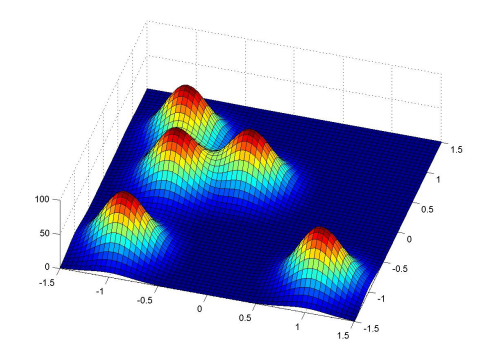

#### Obrázek: Estimated density for  $h = 0.05$

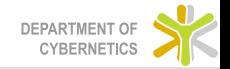

 $\triangleright$  for all the xs we obtain

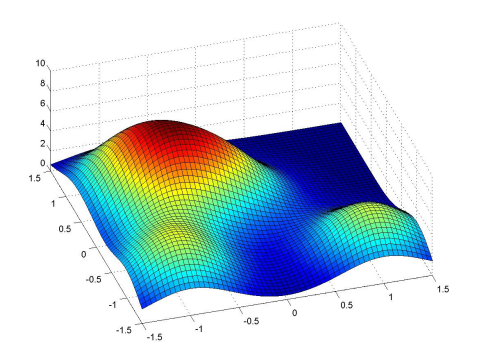

Obrázek: Estimated density for  $h = 0.3$ 

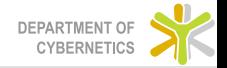

- $\triangleright$  we want to estimate the modes (peaks) of the distribution
- $\blacktriangleright$  those are local extrema
- ► points x where  $\nabla \widetilde{f}_{h,K}(x) = 0$

$$
\nabla \tilde{f}_{h,K}(x) = \frac{1}{nh^d} \sum_{i=1}^n \nabla K\left(\frac{x - x_i}{h}\right), \tag{6}
$$

- $\triangleright$  this will enable clustering of unknown points
- $\triangleright$  we need to compute  $\nabla K$
- $\blacktriangleright$  K = c exp $\left(-\frac{1}{2}\right)$  $\frac{1}{2}||x||^2$
- ► profile  $k = \exp(-\frac{1}{2})$  $rac{1}{2}x$

$$
\nabla K = G = -x \exp\left(-\frac{1}{2}x^2\right) \tag{7}
$$

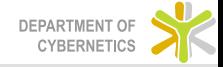

$$
\nabla \tilde{f}_{h,K}(x) = \frac{1}{nh^d} \sum_{i=1}^n \left[ ck \left( \left\| \frac{x - x_i}{h} \right\|^2 \right) \right]'
$$
  
\n
$$
= \frac{1}{nh^d} \sum_{i=1}^n \frac{2c}{h^2} (x - x_i) k' \left( \left\| \frac{x - x_i}{h} \right\|^2 \right)
$$
  
\n
$$
= \frac{2c}{nh^{d+2}} \sum_{i=1}^n (x - x_i) k' \left( \left\| \frac{x - x_i}{h} \right\|^2 \right)
$$
  
\n
$$
= \frac{2c}{nh^{d+2}} \left( \sum_{i=1}^n k_i \right) \left( \frac{\sum_{i=1}^n x_i k_i}{\sum_{i=1}^n k_i} - x \right),
$$
  
\n(8)

 $\blacktriangleright k_i = -k'$ 

- $\blacktriangleright$  this estimator estimates the gradient of the density function
- $\triangleright$  where it equals zero, there is a peak
- $\triangleright$  we will utilize this for clustering

$$
\blacktriangleright \tilde{f}_{h,K'}(x) = \frac{2c}{nh^{d+2}} \sum_{i=1}^{n} k_i \left( \left\| \frac{x - x_i}{h} \right\|^2 \right)
$$
 is estimator

$$
m_{h,K'}(x) = \frac{\sum_{i=1}^{n} x_i k_i}{\sum_{i=1}^{n} k_i} - x
$$
 is mean-shift

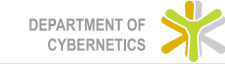

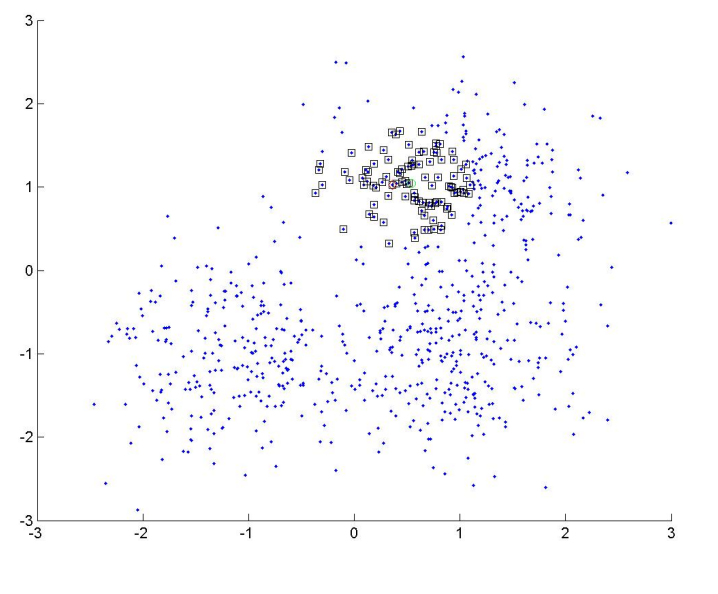

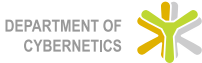

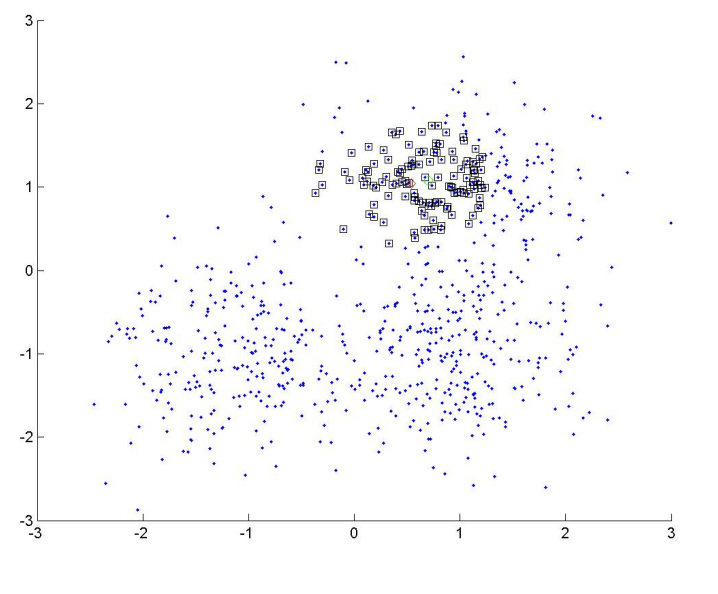

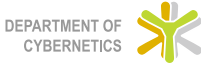

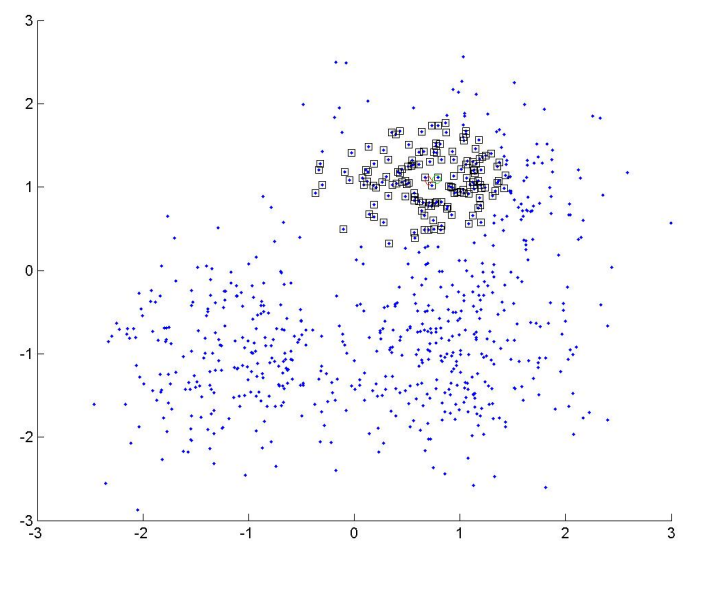

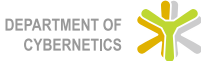

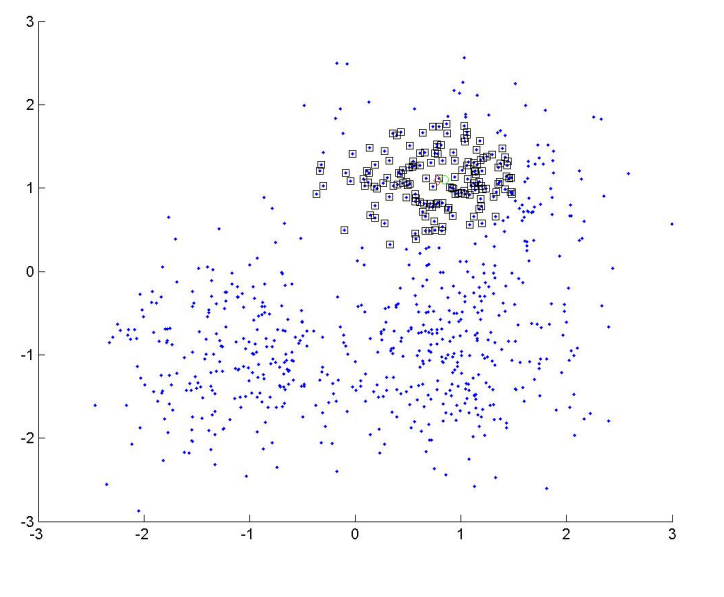

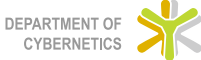

Lesson 02

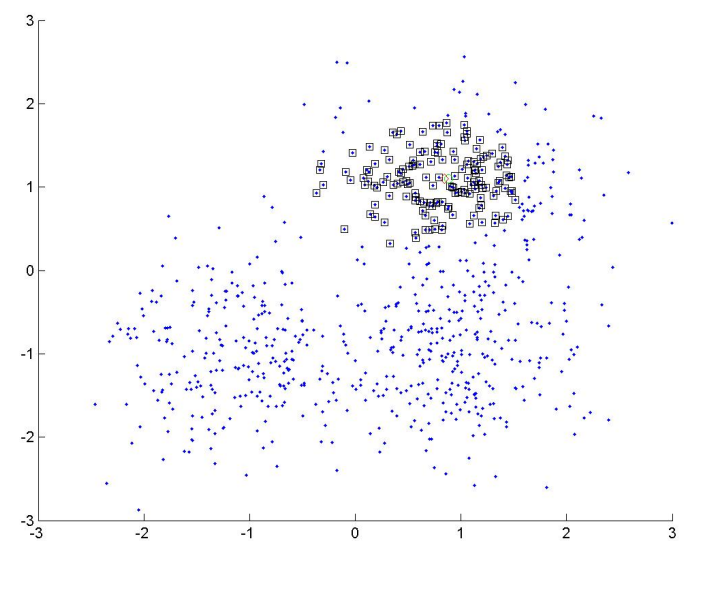

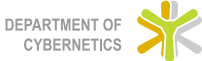

Lesson 02

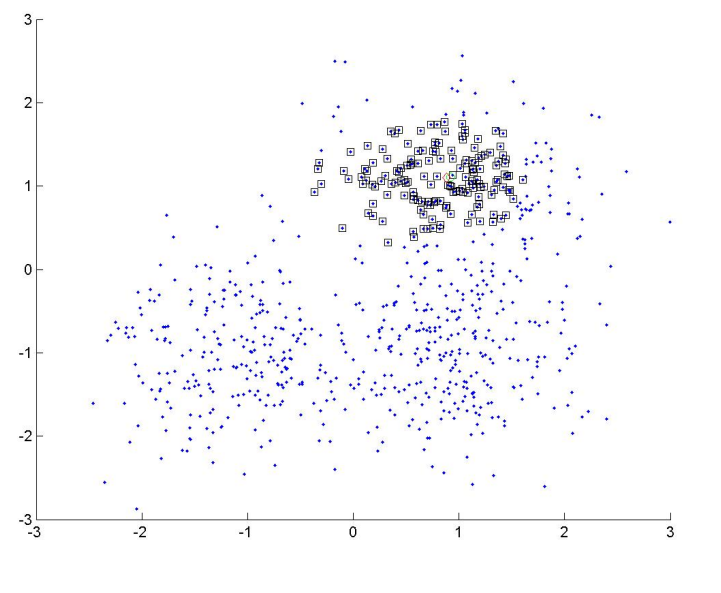

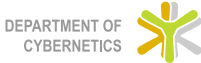

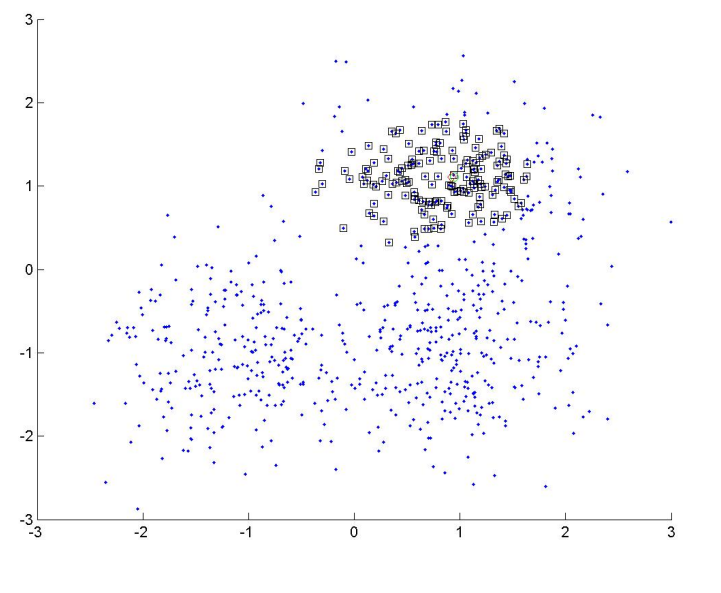

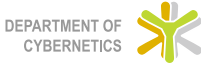

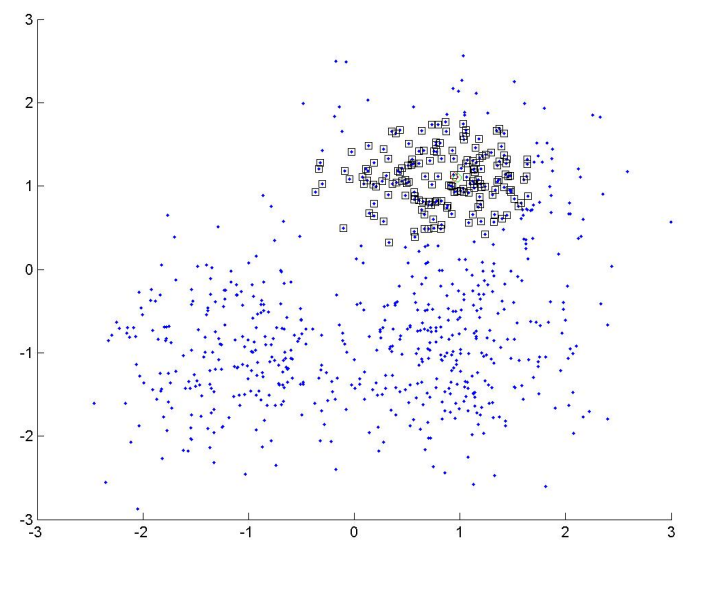

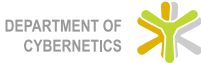

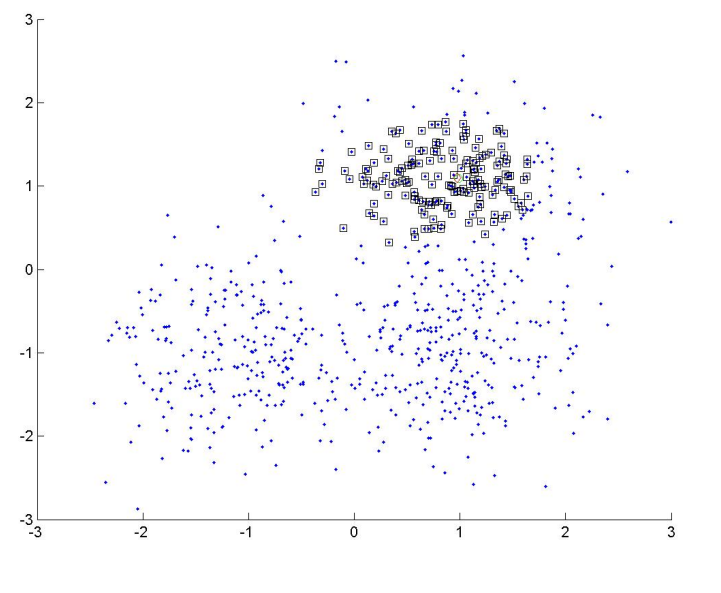

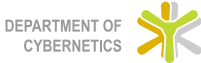

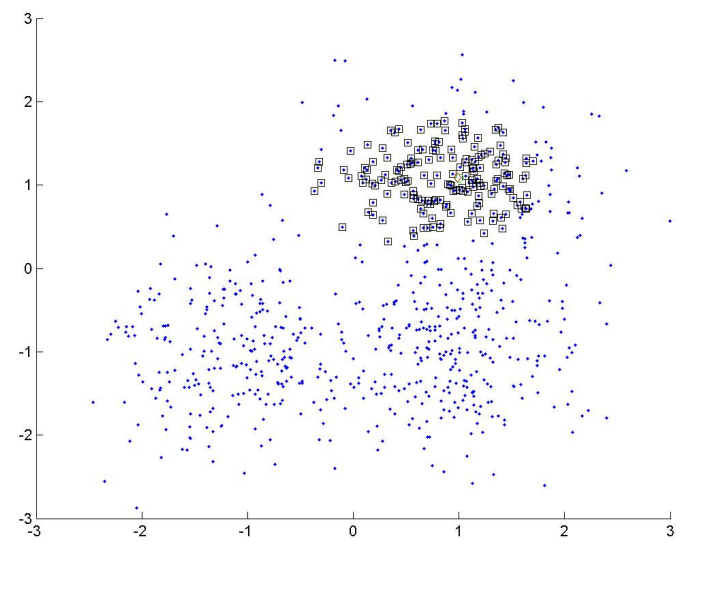

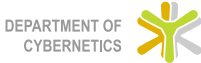

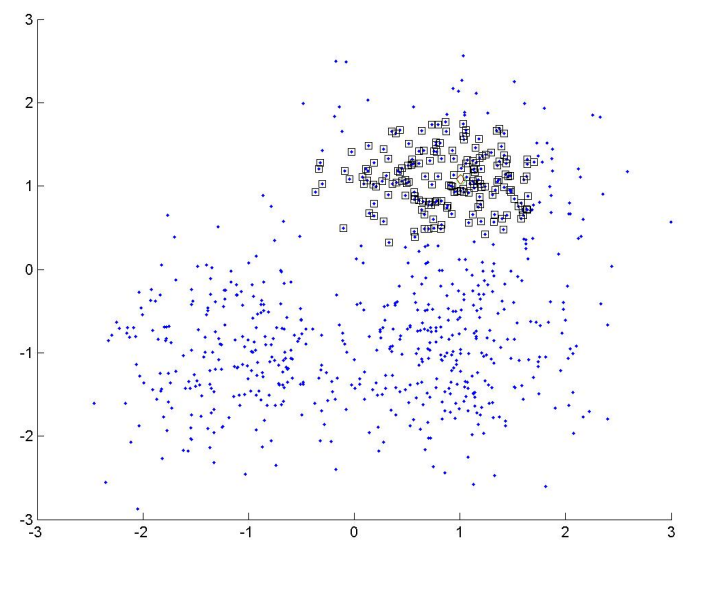

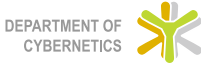

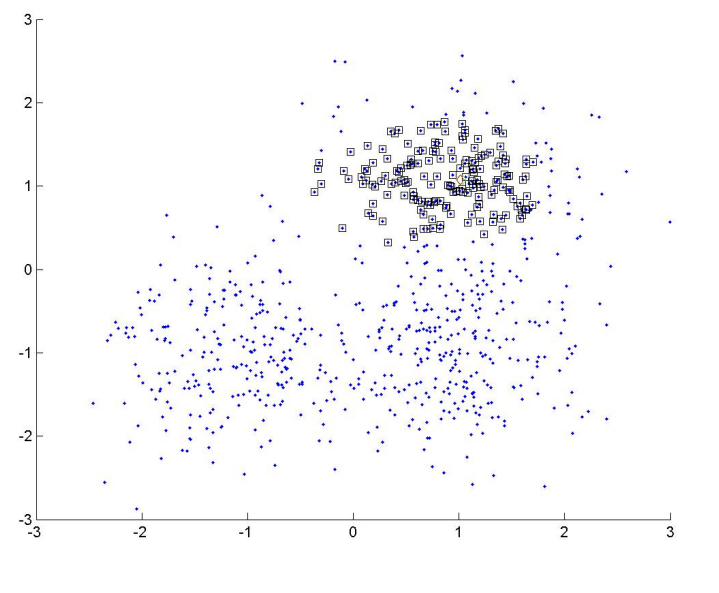

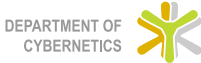

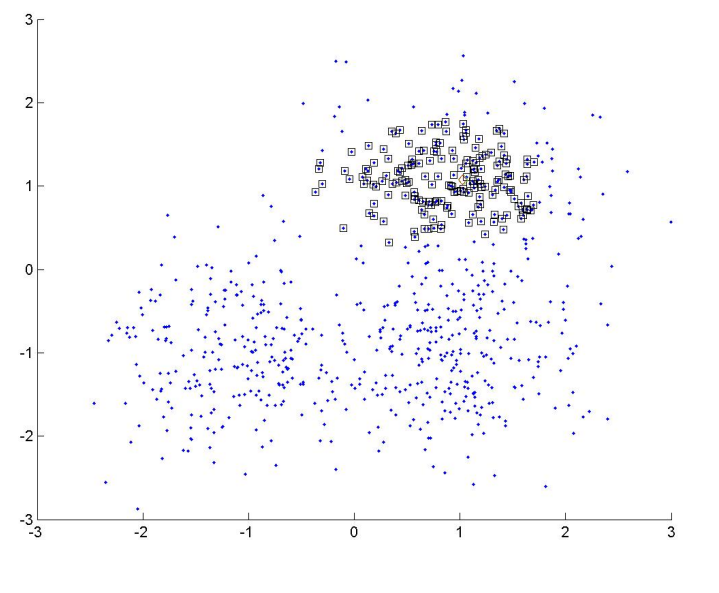

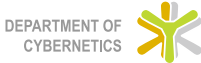

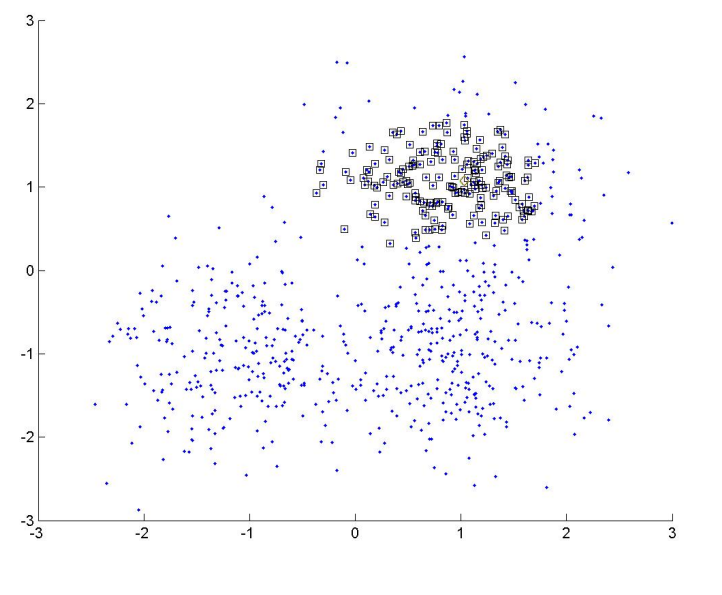

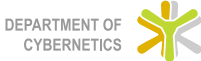

Lesson 02

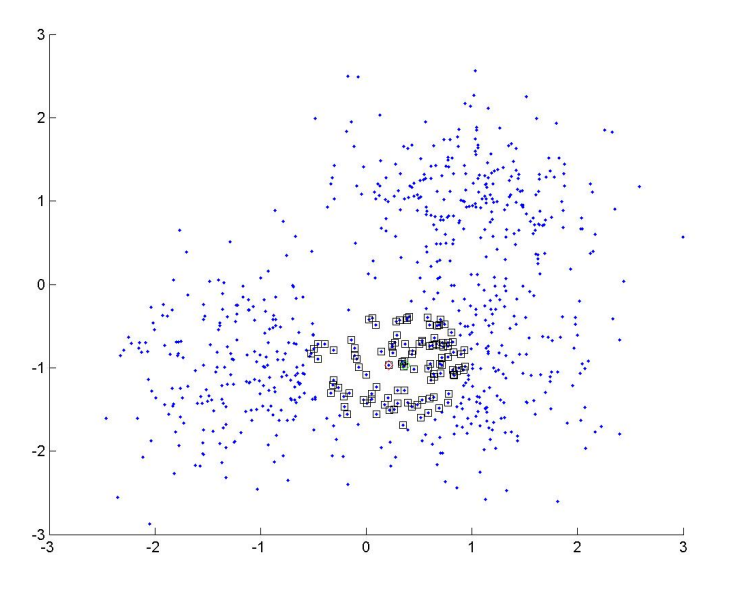

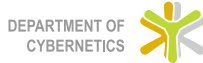

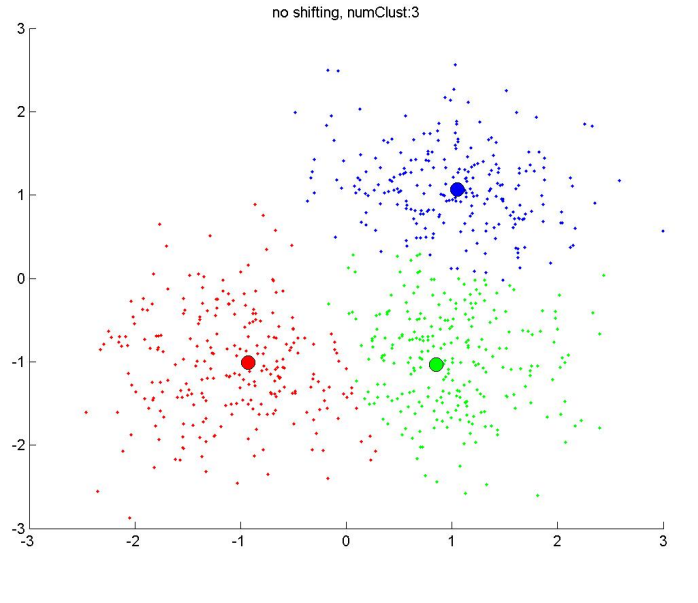

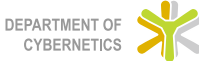

- <span id="page-27-0"></span>► svět kolem nás je "hladký" - změny většinou nepříchází naráz<br>Pe pozvolna ale pozvolna
	- ► změny počasí
	- ► změny terénu
- ▶ příklad z oblasti zpracování obrazu:
	- ▶ pokud určitý pixel patří jednomu objektu, je pravděpodobné, že sousední pixely budou patřit témuž objektu
	- $\triangleright$  pokud se objekt v jednom framu videa vyskytuje na pozici  $(x, y)$ , bude se i v následujícím framu vyskytovat blízko této pozice
- **kontext** = souvislost sousedních bodů, tj. význam bodu je závislý na významech bodů sousedních
- ► využití kontextu je velmi cenné pro analýzu obrazu
- ► nástroj pro využití kontextu podmíněné pravděpodobnosti

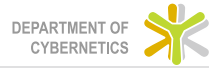

#### MRF - intro

#### Problém přiřazení labelů

- ► extrakce příznaků z obrazu
	- ► každý pixel  $p$  je definován příznakovým vektorem  $\overrightarrow{f}$  n
	- ► množina všech příznakových vektorů . . .  $f = \{ \overrightarrow{f}_p : p \in \mathcal{I} \}$
- $\blacktriangleright$  množina labelů  $\mathcal{L}$ 
	- ► label určitým způsobem klasifikuje pixel, kterému je přidělen
		- $\blacktriangleright$  např.

 $\mathcal{L} = \{\text{hrana}, \text{ "nehrana}^\circ \} \ \lor \ \{\text{obj}, \text{ bgd}\} \ \lor \ \langle \text{disparita pixelů}\rangle$ 

- <sup>I</sup> z hlediska Markovsk´ych model˚u pˇredstavuje label " skrytou" proměnnou
- Exaždému pixelu p je přiřazen jeden label  $\omega_p$
- **Example A** konfigurace pole  $\ldots \omega = {\omega_n : p \in \mathcal{I}}$
- $\triangleright$  obrázek o rozměrech NxM  $\rightarrow$  | L|<sup>NM</sup> = | Ω| možných výsledků
- $\blacktriangleright$  jak vybrat ten správný?

. . .

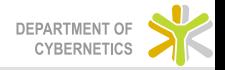

#### Pravděpodobnostní přístup

- $\blacktriangleright$  dána pozorovaná data f (obrázek, stereo snímky, ...)
- ► definovat pravděpodobnostní míru (pravděpodobnost olabelování)
	- **•** pravděpodobnost konfigurace  $\omega$  je určena jako  $P(\omega|f)$
- ► určit nejpravděpodobnější olabelování
	- ► chceme najít  $\omega^*$  maximalizující  $P(\omega|f)$

#### Odhad maximální aposteriorní pravděpodobnosti (MAP):

$$
\blacktriangleright \omega^* \textsf{MAP} = \arg\max_{\omega \in \Omega} P(\omega | f)
$$

- ► Bayesovo pravidlo:  $P(\omega | f) = \frac{P(f | \omega)P(\omega)}{P(f)}$
- ► pro neměnná data f je  $P(f)$  konstanta  $\Rightarrow$  $P(\omega|f) \propto P(f|\omega)P(\omega)$
- $\triangleright$  určení  $P(\omega)$  a  $P(f|\omega) \rightarrow$  MRF

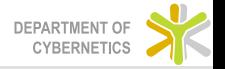

### <span id="page-30-0"></span>MRF - definice

- **•** náhodné pole může být definováno jako graf  $\mathcal{G} = (\mathcal{V}, \mathcal{E})$ :
	- ►  $\mathcal E$  je množina hran mezi uzly:  $(p, q) \in \mathcal E \Longleftrightarrow q \in \mathcal N_p$
	- $\triangleright \ \mathcal{V} = \{1, 2, \ldots, N\} \ldots$ množina uzlů
	- $\triangleright$  každému uzlu odpovídá jedna náhodná proměnná Ω<sub>p</sub>, která může nabývat hodnoty  $\omega_p \in \mathcal{L}$
- ▶ MRF musí splňovat dvě nutné podmínky:
	- 1. pozitivita  $\ldots P(\omega) > 0, \forall \omega \in \Omega$  ( $\Omega$  je prostor všech možných konfigurací)
	- 2. Markovianita

$$
\dots P(\omega_p | \{\omega_q\}_{q \in \mathcal{V} \setminus p}) = P(\omega_p | \{\omega_q\}_{q \in \mathcal{N}_p}) = P(\omega_p | \omega_{\mathcal{N}_p})
$$

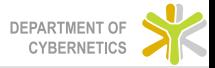

- $\triangleright$  Markovianita popisuje tzv. **knock-on efekt**: pomocí explicitních závislostí blízkých uzlů jsou implicitně popsány závislosti vzdálených uzlů  $\rightarrow$  obrovská motivace pro používáni MRF
- $\blacktriangleright$  Markovianita popisuje kontextuální informaci výsledek jednoho uzlu je závislý na sousedních uzlech
- ► určení sdružené ppsti  $P(\omega)$  je problém naštěstí existuje Hammersley-Cliffordův teorém

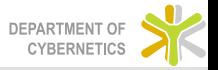

#### Hammersley-Cliffordův teorém

- ► definuje ekvivalenci mezi MRF a Gibbsovým rozložením
- ► Gibbsovo rozložení ppsti poskytuje matematické nástroje pro určení sdružené ppsti  $P(\omega)$ 
	- $\blacktriangleright$   $P(\omega) = \frac{1}{Z} \times e^{-\frac{1}{T}E(\omega)}$
	- $\blacktriangleright$   $Z = \sum_{\tau} \, e^{- \frac{1}{\tau} E(\omega)} \ldots$ normalizační koeficient
	- $\triangleright$   $\tau$  ... teplota = parametr určující špičatost rozložení
- ► důvodem použití Gibbsova rozložení je možnost vyjádřit energii konfigurace pole  $E(\omega)$  pomocí potenciálů klik v grafu:
	- $\blacktriangleright$   $E(\omega) = \sum$  $\sum_{c \in \mathcal{C}} V_c(\omega)$
	- $\blacktriangleright~\mathcal{C}~\ldots$ množina všech klik $^1$  v grafu
- ► maximalizace  $P(\omega) \iff$  minimalizace energie  $E(\omega)$
- ► klasický optimalizační problém, jehož cílem je najít konfiguraci pole s minimální energií

 $^1$ pojem klika vysvětlen na následujícím slidu

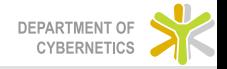

### Graf a jeho vlastnosti

- $\blacktriangleright$  mějme graf  $\mathcal{G}(\mathcal{V}, \mathcal{E})$
- ► uzel  $p \in V$  může reprezentovat pixel, voxel, superpixel, objekt
- ► Mějme množinu  $c \subset V$ . Pokud každý uzel této množiny je sousedem zbylých uzlů této množiny, pak je tato množina nazývána klika grafu.
- $\triangleright$  matematicky:  $c \subset \mathcal{V}$  je **klika** grafu  $\mathcal{G} \Longleftrightarrow \forall p, q \in \mathsf{c}, p \neq q : p \in \mathcal{N}_q$
- $\rightarrow$  podle počtu uzlů se kliky dělí na singletony, doubletony
- $\triangleright$  systém sousednosti je definován explicitně pomocí množiny hran  $\mathcal E$

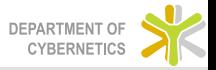

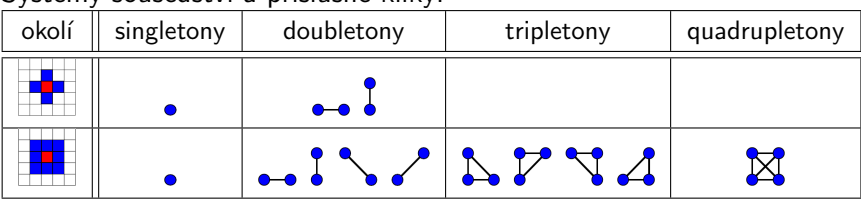

#### Systémy sousedství a příslušné kliky:

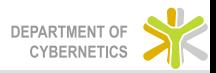

# Energie MRF

- ► Gibbsovo rozložení je dáno vztahem  $P(\omega) = \frac{1}{Z} \times e^{-\frac{1}{T}E(\omega)}$
- $\triangleright$  energie MRF je možné vyjádřit pomocí klik grafu:

$$
E(\omega) = \sum_{c \in C} V_c(\omega) =
$$
  
=  $\sum_{\{p\} \in C_1} V_1(\omega_p) + \sum_{\{p,q\} \in C_2} V_2(\omega_p, \omega_q) + \dots +$   
 $\sum_{\{p,q...\} \in C_n} V_n(\omega_p, \omega_q \dots)$ 

 $\blacktriangleright$  omezením se na čtyřokolí $^2$  jsou uvažovány pouze singletony a horizontální a vertikální doubletony:

$$
E(\omega)=\sum_{\{p\}\in\mathcal{C}_1}V_1(\omega_p)+\sum_{\{p,q\}\in\mathcal{C}_2}V_2(\omega_p,\omega_q)=
$$

 $E_{\text{data}}(\omega) + E_{\text{smoothness}}(\omega)$ 

- $\blacktriangleright$   $E_{data}(\omega)$  ... shoda konfigurace a dat
- $\triangleright$   $E_{\text{smoothness}}(\omega)$  ... zastupuje spojitost reálného světa, tzn. preferuje homogenní oblasti

 $^{2}$ často používané kvůli efektivnosti výpočtu

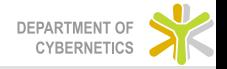

# <span id="page-36-0"></span>Isingův model

- $\triangleright$  jedná se o binární model vzhledem k počtu labelů, tzn.  $\mathcal{L} = \{0, 1\}$
- $\blacktriangleright$   $E(\omega) = \sum$  $\{p\} \in C_1$  $V_1(\omega_p) + \sum$  $\{p,q\} \in \mathcal{C}_2$  $V_2(\omega_p, \omega_q)$
- $\blacktriangleright$  interakční člen  $V_2(\omega_p, \omega_q)$  modeluje diskontinuity v  $olabelování:$ 
	- $V_2(\omega_p, \omega_q) = \beta |\omega_p \omega_q| = \beta \delta(\omega_p, \omega_q)$
	- $\triangleright \delta(f_p, f_q) = \begin{cases} 1 & \text{if } \omega_p \neq \omega_q \\ 0 & \text{if } \omega_p \end{cases}$  $\begin{bmatrix} 1 & n & \omega_p \\ 0 & \text{if } \omega_p = \omega_q \end{bmatrix}$ ... Kroneckerova delta
	- $\triangleright$  parametr  $\beta$  definuje míru penalizace za diskontinuitu, tzn. větší  $\beta$  preferuje kompaktní objekty

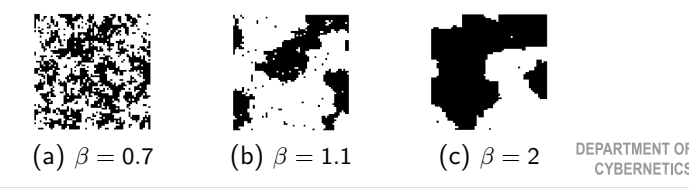

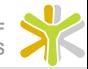

#### Pottsův model

- $\triangleright$  Isingův model je velmi používaný, velkým omezením je jeho **binárnost**
- ► v úlohách s větším počtem labelů se používá Pottsův model
- $\blacktriangleright$  množina labelů  $\mathcal{L} = \{1, 2, \ldots, M\}$

$$
\blacktriangleright \ \ E(\omega) = \sum_{\{p\} \in \mathcal{C}_1} V_1(\omega_p) + \sum_{\{p,q\} \in \mathcal{C}_2} V_2(\omega_p, \omega_q)
$$

► interakční člen  $V_2(\omega_p, \omega_q)$  definován následovně:

$$
\triangleright \ \ V_{p,q}(\omega_p, \omega_q) = \begin{cases} \beta & \text{if } \omega_p \neq \omega_q \\ -\beta & \text{if } \omega_p = \omega_q \end{cases}
$$

**•** parametr  $\beta$  má stejný význam jako u Isingova modelul = definuje míru penalizace za diskontinuitu

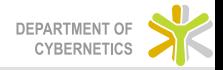

# <span id="page-38-0"></span>**Optimalizace**

- $\triangleright$  jakmile máme vybraný model a definované všechny hrany uzlu, resp.  $E(\omega)$ <sub>smoothness</sub> a  $E(\omega)$ <sub>data</sub>, je třeba vybrat optimální konfiguraci pole
- ► celá řada optimalizačních metod:
	- $\blacktriangleright$  gradientní metody
	- $\blacktriangleright$  simulované žíhání
	- $\blacktriangleright$  genetické algoritmy
	- $\triangleright$  graph cut state of the art metoda, bude popsána
- ► některé metody jsou pouze lokálního charakteru, tzn. nutno ošetřit problém uváznutí v lokálním extrému - např. vícenásobná inicializace
- $\triangleright$  metody hledající globální extrém jsou výpočetně mnohem náročnější
- $\blacktriangleright$  metoda graph cut<sup>3</sup> garantuje nalezení extrému, který je nejhůře c-krát horší, než globální extrém, přičemž c je předem známo

 $^3$ resp. varianty využívající tzv. *large moves*:  $\alpha$  expansion a  $\alpha - \beta$  swap

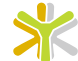

<span id="page-39-0"></span>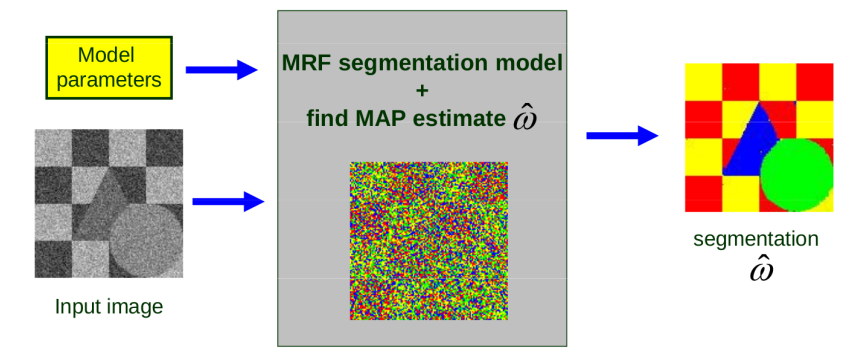

► neznáme: MRF segmentační model, parametry modelu

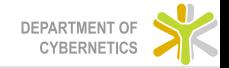

# Segmentace 2/3

- 1. Určení MRF modelu
	- ► třídy určeny pomocí Gaussova rozdělení:

$$
P(f_s|\omega_s) = \frac{1}{\sqrt{2\pi}\sigma_{\omega_s}} \exp\left(-\frac{(f_s - \mu_{\omega_s})^2}{2\sigma_{\omega_s}^2}\right)
$$

- $\blacktriangleright$  potenciály klik:
	- $\triangleright$  singleton:  $-\log(P(f|\omega))$
	- ▶ doubleton: upřednostňují stejné labely u sousedů;  $V_{C_2}(j)$  $\int -\beta, \quad \omega_i = \omega_j$ u sousedů;  $V_{C_2}(j, i) = \beta \delta(\omega_i, \omega_j) =$ β,  $ω_i \neq ω_j$
- 2. Určení parametrů modelu
	- ► interakční potenciál  $\beta$  a priori
	- ► počet tříd  $|\mathcal{L}|$  poskytne uživatel
	- $\blacktriangleright$  každá třída  $\lambda$  reprezentována Gaussem  $N(\mu_{\lambda}, \sigma_{\lambda})$

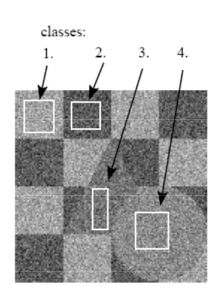

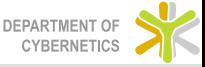

- **P** pravděpodobnost konfigurace  $\omega$ :  $P(\omega) = \frac{1}{Z} \exp(-E(\omega)) = \frac{1}{Z} \exp(-\sum_{\substack{c}} V_c(\omega))$ c∈C
- $\blacktriangleright$  definice energie:  $E(\omega) = \sum$ s  $\left(\log(\sqrt{2\pi}\sigma_{\omega_{s}})+\frac{(f_{s}-\mu_{\omega_{s}})^{2}}{2\sigma^{2}}\right)$  $2\sigma_{\omega_{\mathcal{S}}}^2$  $+\sum$  $\sum_{\mathsf{s},\mathsf{r}}\beta \delta(\omega_{\mathsf{s}},\omega_{\mathsf{r}})$

$$
\blacktriangleright \omega^* \text{MAP} = \arg \max_{\omega \in \Omega} P(\omega | f) = \arg \min_{\omega \in \Omega} E(\omega)
$$

► následuje optimalizace např. metodou graph cut

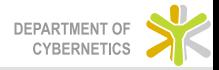

$$
C(\mathsf{L}) = \lambda \cdot R(\mathsf{L}) + B(\mathsf{L})
$$

- <span id="page-42-0"></span> $\triangleright$   $R(L)$  váží oblast (region)
- $\triangleright$   $B(L)$  váží okraje segmentace(boundary), penalizuje samostatné pixely
- $\triangleright$   $\lambda$  váží vliv oblasti a okraje na výsledné kritérium

$$
R(\mathsf{L}) = \sum_{p \in P} R_p(\mathsf{L}_p)
$$

$$
B(\mathsf{L}) = \sum_{\{p,q\} \in \mathsf{N}} B_{\{p,q\}} \cdot \delta(\mathsf{L}_p, \mathsf{L}_q)
$$

$$
\delta(\mathsf{L}_p, \mathsf{L}_q) = \begin{cases} 1 & \text{pokud } \mathsf{L}_p \neq \mathsf{L}_q \\ 0 & \text{jinak} \end{cases}
$$

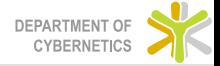

$$
C(\mathsf{L}) = R(\mathsf{L}) + B(\mathsf{L})
$$

 $R(L)$  je míra vzdálenosti každého pixelu k barevnému prototypu dané třídy  $c(k)$ 

$$
R(\mathsf{L}) = \sum_{[m,n] \in Image} \bigl(\underbrace{f(m,n) - c(k)}_{D_c}\bigr)^2
$$

 $B(L)$  je ohodnocení sousedství třídy i a j

$$
B(\mathsf{L}) = \sum \mathsf{S}_c(i,j)
$$

$$
\mathsf{S}_c(i,j) = \begin{cases} 0, & i = j \\ \gamma, & i \neq j \end{cases} \qquad \mathsf{S}_c = \begin{bmatrix} 0 & \gamma \\ \gamma & 0 \end{bmatrix}
$$

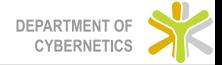

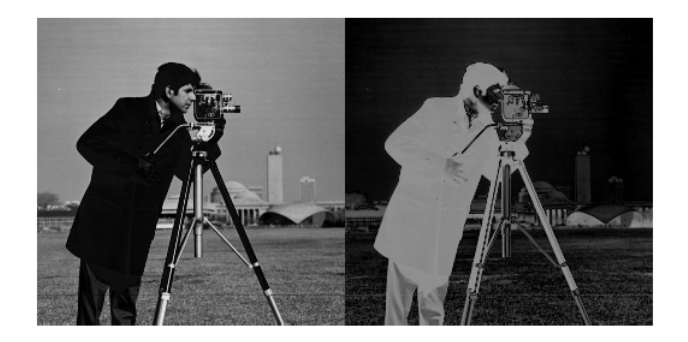

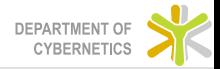

Lesson 02

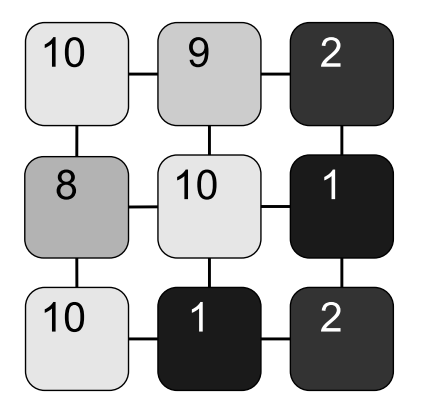

$$
\lambda = 1
$$

$$
S_c = \begin{bmatrix} 0 & 1 \\ 1 & 0 \end{bmatrix}
$$

$$
size (D_c) = 3 \times 3 \times 2
$$

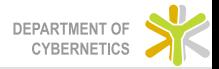

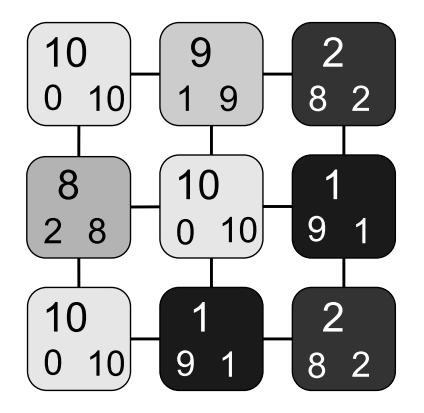

$$
\lambda = 1
$$

$$
S_c = \begin{bmatrix} 0 & 1 \\ 1 & 0 \end{bmatrix}
$$

$$
size (D_c) = 3 \times 3 \times 2
$$

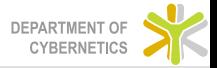

Lesson 02

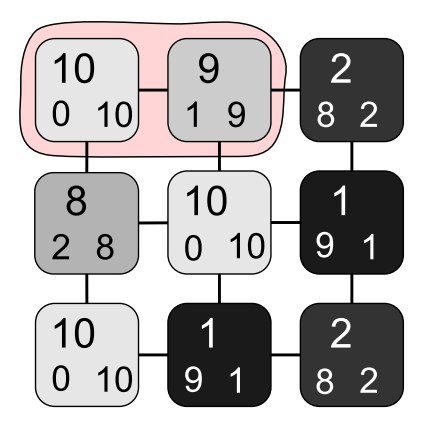

$$
E(A) = \lambda R(A) + B(A)
$$
  
\n
$$
\lambda = 1, S_c = \begin{bmatrix} 0 & 1 \\ 1 & 0 \end{bmatrix}
$$
  
\n
$$
R(A) = \sum \begin{bmatrix} 0 & 1 & 2 \\ 8 & 10 & 1 \\ 10 & 1 & 2 \end{bmatrix} = 35
$$
  
\n
$$
B(A) = 3
$$
  
\n
$$
E(A) = 35 + 3 = 38
$$

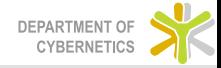

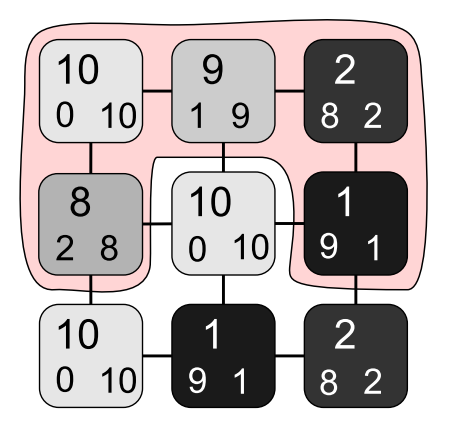

$$
E(A) = \lambda R(A) + B(A)
$$
  
\n
$$
\lambda = 1, S_c = \begin{bmatrix} 0 & 1 \\ 1 & 0 \end{bmatrix}
$$
  
\n
$$
R(A) = \sum \begin{bmatrix} 0 & 1 & 8 \\ 2 & 10 & 9 \\ 10 & 1 & 2 \end{bmatrix} = 43
$$
  
\n
$$
B(A) = 5
$$
  
\n
$$
E(A) = 43 + 5 = 48
$$

 $\overline{\phantom{a}}$ 

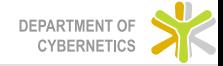

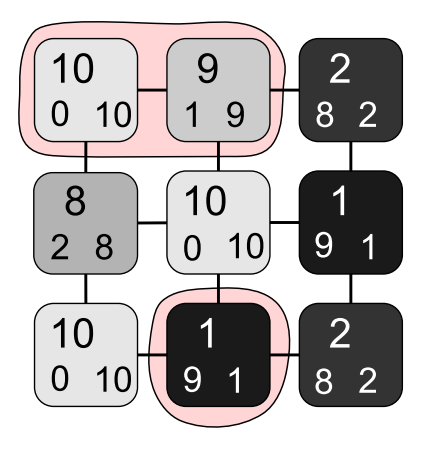

$$
E(A) = \lambda R(A) + B(A)
$$
  
\n
$$
\lambda = 1, S_c = \begin{bmatrix} 0 & 1 \\ 1 & 0 \end{bmatrix}
$$
  
\n
$$
R(A) = \sum \begin{bmatrix} 0 & 1 & 2 \\ 8 & 10 & 1 \\ 10 & 9 & 2 \end{bmatrix} = 43
$$
  
\n
$$
B(A) = 6
$$
  
\n
$$
E(A) = 43 + 6 = 49
$$

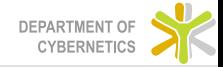

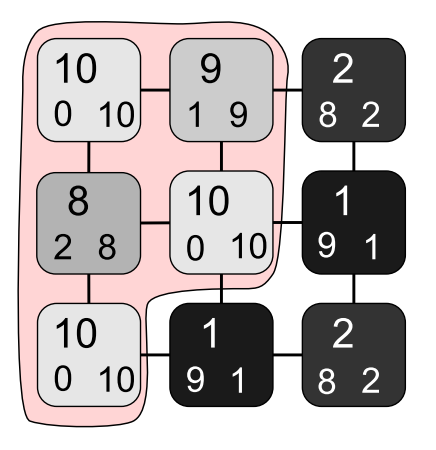

$$
E(A) = \lambda R(A) + B(A)
$$

$$
\lambda = 1, S_c = \begin{bmatrix} 0 & 1 \\ 1 & 0 \end{bmatrix}
$$

$$
R(A) = \sum \begin{bmatrix} 0 & 1 & 2 \\ 2 & 0 & 1 \\ 0 & 1 & 2 \end{bmatrix} = 8
$$

$$
B(A) = 4
$$

$$
E(A) = 8 + 4 = 12
$$

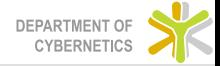

## <span id="page-51-0"></span>Konstrukce grafu

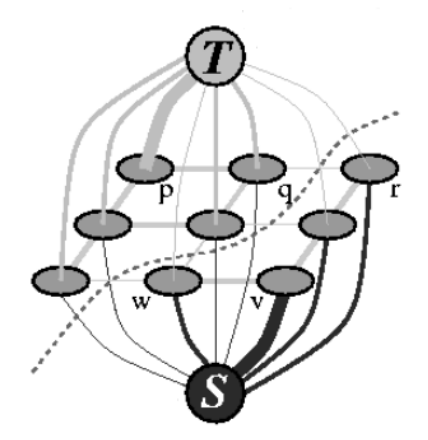

T-linky spojují  $(p, t)$  a určují oblastní část kritéria  $R(L)$ N-linky spojují  $(p, q)$  a určují hranovou část kritéria  $B(L)$ 

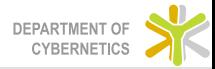

- $\blacktriangleright$  Neinteraktivní podoba
	- Pixely o kterých nic nevíme
- $\blacktriangleright$  Interaktivní podoba
	- Pixely o kterých nic nevíme
	- ▶ Pixely popředí
	- $\blacktriangleright$  Pixely pozadí

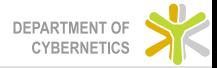

#### Volba vah v grafu

$$
K~= 1+\max_{\rho\in I}\sum_{q:(\rho,q)\in N}B_{(\rho,q)}
$$

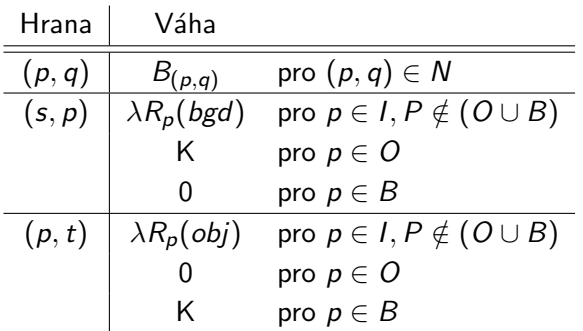

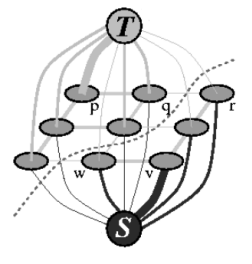

Tabulka: Váhy jednotlivých typů hran při konstrukci grafu pro segmentaci pomocí Grap-Cut

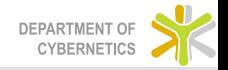

- $\triangleright$  Grow stage
- $\blacktriangleright$  Augment stage
- $\blacktriangleright$  Adopt stage

Details in: Yuri Boykov and Vladimir Kolmogorov: "An Experimental Comparison of Min-Cut/Max-Flow Algorithms for Energy Minimization in Vision" http://www.csd.uwo.ca/~yuri/Papers/pami04.pdf

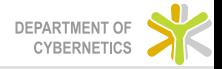

#### Hledání minimálního řezu - alternativa

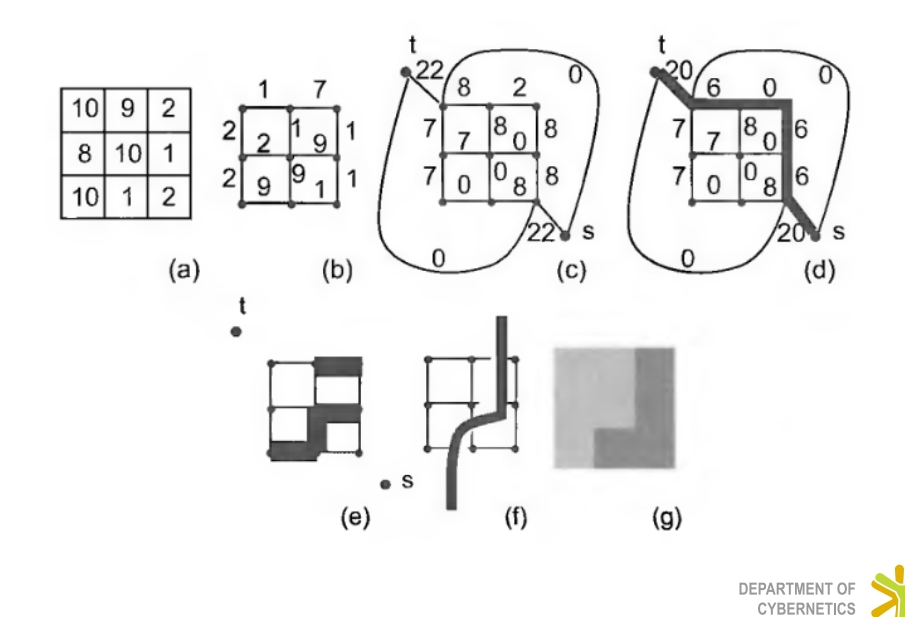

$$
R_p(obj) = -\ln P(I_p|O)
$$
  
\n
$$
R_p(bgd) = -\ln P(I_p|B)
$$
  
\n
$$
B(p,q) = \exp\left(-\frac{(I_p - I_q)^2}{2\sigma^2}\right) \frac{1}{\|p,q\|}
$$

Kde  $P(I|O)$  a  $P(I|B)$  reprezentují míru věrohodnosti, že pixel náleží objektu, nebo pozadí. Výraz  $\|p, q\|$  znamená vzdálenost mezi pixely a  $\sigma^2$  představuje očekávaný rozptyl jasových hodnot.

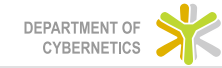

#### <span id="page-57-0"></span>Segmentace pomocí Graph-Cut v Matlabu

```
img = [10 9 2]8 10 1
10 \quad 1 \quad 2 ];
lambda = 1:
Dc (:,:,1) = lambda * (img);
Dc (:,:,2) = lambda * (10 – img);
Sc = [0 11 \ 0 \};[gch] = GraphCut('open', Dec, Sc);[gch L] = GraphCut('expand', gch);[gch] = GraphCut('close', gch);
```
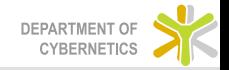

# Výpočet hodnoty kritéria v Matlabu

```
img = [10 \ 9 \ 2]8 10 1
10 \quad 1 \quad 2 ;
lambda = 1;
Dc (: , : , 1) = lambda * (img);
Dc (:,:,2) = lambda * (10 – img);
Sc = [0 11 \ 0 \};
labels = [1 1 00 0 0
0 \t 0 \t 0;
[gch] = GraphCut('open', Dec, Sc);[gch] = GraphCut('set', gch, labels)[gch se de] = GraphCut('energy', gcd);
[gch] = GraphCut('close', gch);DEPARTMENT OF
```
**CYBERNETICS** 

- <span id="page-59-0"></span> $\blacktriangleright$  Segmentace
- $\blacktriangleright$  Restaurace
- $\blacktriangleright$  Syntéza
- > Stereovidění

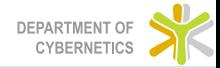

#### Segmentace - Jednoduchá

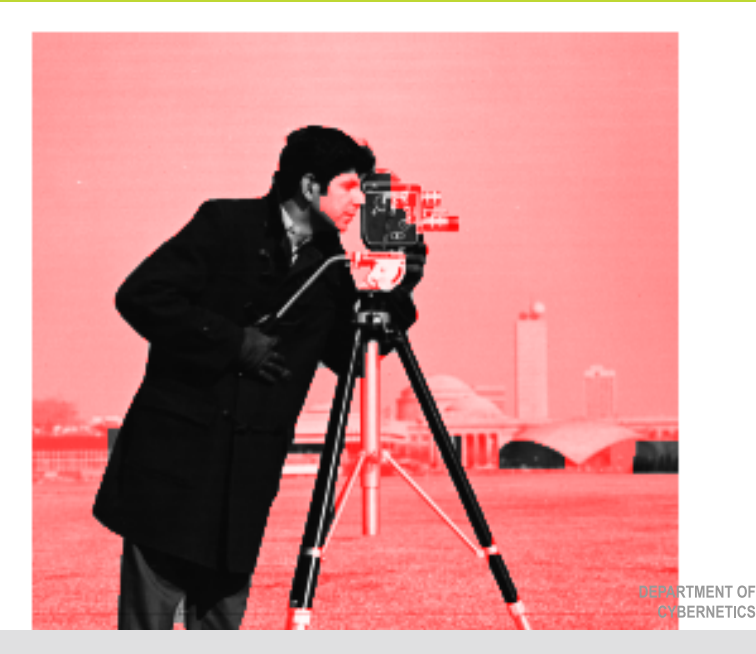

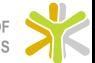

Lesson 02

# **Segmentace**

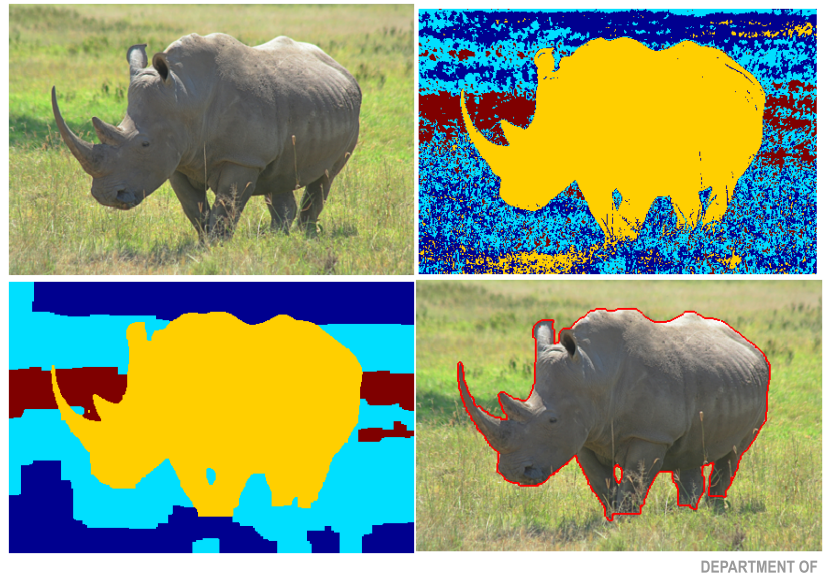

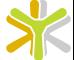

CYBERNETICS

[Lesson 02](#page-0-0)

#### **Restaurace**

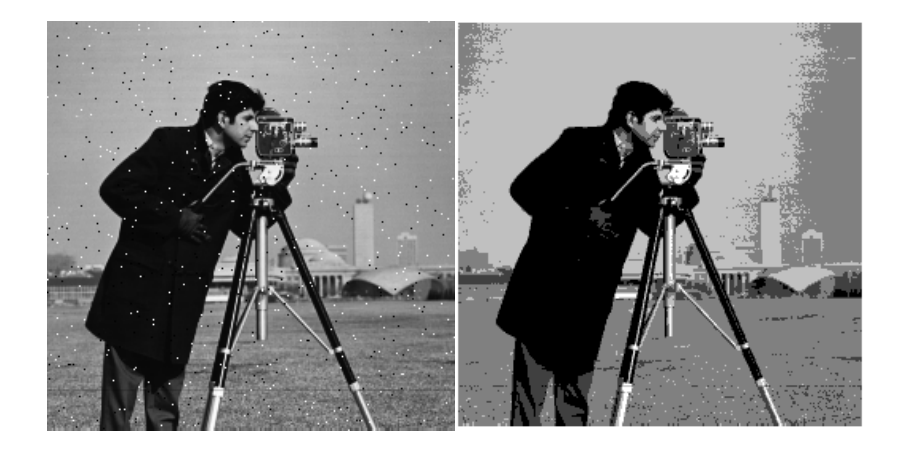

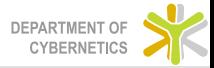

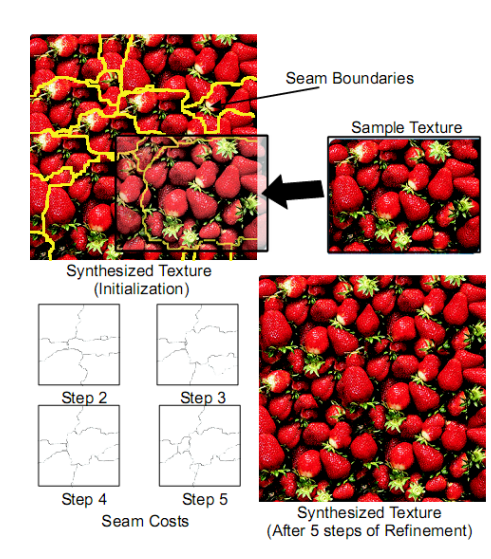

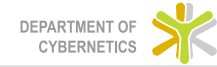

Lesson 02

### Stereovidění

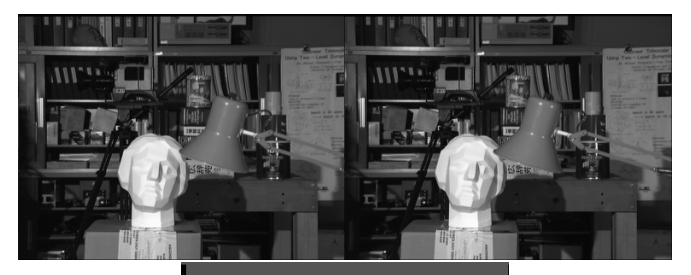

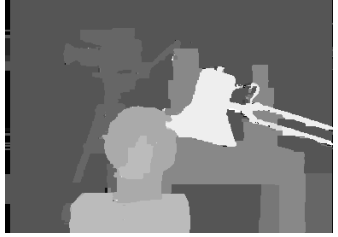

Pro detaily viz [?]

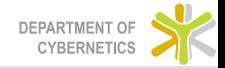

Lesson 02

- <span id="page-65-0"></span>Interaktivní segmentace tumoru
- Interaktivní segmentace jater
- Interaktivní 3D segmentace

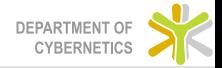